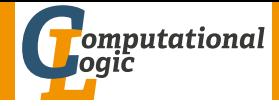

# <span id="page-0-0"></span>Einführung in das Wissenschaftliche Arbeiten

Georg Moser

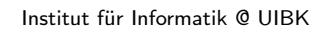

Sommersemester 2015

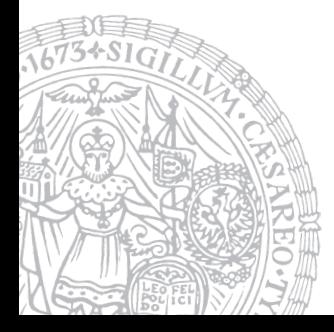

# <span id="page-1-0"></span>Zusammenfassung der letzten LVA

#### Struktur der Präsentation

- Einleitung
- Gliederung
- Hauptteil
- Schluß

#### Hauptteil

- Klar strukturieren (und in die Gliederung aufnehmen)
- Gesamtfolienzahl (oder Struktur) anzeigen
- Verständlich formulieren
- Anschaulich formulieren
- Text kürzen
- Probevortrag

# Proseminaraufgabe (für den 25. Juni)

1 Lesen Sie "Lust statt Last (2): Referat, Vortrag" von Norbert Frank.

# <span id="page-3-0"></span>Inhalte der Lehrveranstaltung

#### Erarbeiten und Verstehen von Texten

Texte verstehen bzw. in eigenen Worten zusammenfassen, Literaturrecherche, Recherchen im Internet, richtig zitieren

#### Form und Struktur einer Arbeit

Textsorten: Seminar-, Bachelor- und Masterarbeiten, Thema analysieren und in Form bringen

#### LATEX

Eingabefile, Setzen von Text, bzw. von Bildern, Setzen von mathematischen Formeln, Seitenaufbau, Schriften, Spezialfälle, Macros

#### Bewertung, Prüfung und Präsentation von Arbeiten

Publish or Perish, Das review System in der Informatik, Bewerten von anderen Arbeiten, Präsentieren: eine Einführung

# Inhalte der Lehrveranstaltung

#### Erarbeiten und Verstehen von Texten

Texte verstehen bzw. in eigenen Worten zusammenfassen, Literaturrecherche, Recherchen im Internet, richtig zitieren

#### Form und Struktur einer Arbeit

Textsorten: Seminar-, Bachelor- und Masterarbeiten, Thema analysieren und in Form bringen

#### LATEX

Eingabefile, Setzen von Text, bzw. von Bildern, Setzen von mathematischen Formeln, Seitenaufbau, Schriften, Spezialfälle, Macros

#### Bewertung, Prüfung und Präsentation von Arbeiten

Publish or Perish, Das review System in der Informatik, Bewerten von anderen Arbeiten, Präsentieren: eine Einführung

# **Checkliste**

#### Ein paar Fragen

- **1 Welchen Nutzen stelle ich heraus?**
- **2** Wie wecke ich Interesse?
- 3 Wie spreche ich die Zuhörer an?
- 4 Ist der Überblick zum Aufbau klar?
- 5 Habe ich Wegweiser aufgestellt, oder brauche ich keine?
- 6 Welche Publikumslieblinge kommen vor?
- 7 Ist die Zusammenfassung rund?
- 8 Habe ich den Vortrag geprobt?
- 9 Kann ich frei sprechen, oder brauche ich ein Manuskript?
- 10 Funktioniert mein Laptop (mit dem Beamer)?

<span id="page-6-0"></span>• Üben Sie den Vortrag!

- Üben Sie den Vortrag!
- Kontrollien Sie die Zeit

- Üben Sie den Vortrag!
- Kontrollien Sie die Zeit
- Üben Sie den Vortrag nochmals!

- Üben Sie den Vortrag!
- Kontrollien Sie die Zeit
- Üben Sie den Vortrag nochmals!
- Wenn möglich: frei sprechen, Blickkontakt halten

- Üben Sie den Vortrag!
- Kontrollien Sie die Zeit
- Üben Sie den Vortrag nochmals!
- Wenn möglich: frei sprechen, Blickkontakt halten
- Präsentieren Sie nur was Sie geübt haben

- Üben Sie den Vortrag!
- Kontrollien Sie die Zeit
- Üben Sie den Vortrag nochmals!
- Wenn möglich: frei sprechen, Blickkontakt halten
- Präsentieren Sie nur was Sie geübt haben
- Seien Sie ehrlich!

- Üben Sie den Vortrag!
- Kontrollien Sie die Zeit
- Üben Sie den Vortrag nochmals!
- Wenn möglich: frei sprechen, Blickkontakt halten
- Präsentieren Sie nur was Sie geübt haben
- Seien Sie ehrlich!

#### **Tricks**

• Bereiten Sie den Vortrag nicht zu früh vor!

- Üben Sie den Vortrag!
- Kontrollien Sie die Zeit
- Üben Sie den Vortrag nochmals!
- Wenn möglich: frei sprechen, Blickkontakt halten
- Präsentieren Sie nur was Sie geübt haben
- Seien Sie ehrlich!

- Bereiten Sie den Vortrag nicht zu früh vor!
- Achten Sie auf Ihren Flüssigkeitshaushalt!

- Üben Sie den Vortrag!
- Kontrollien Sie die Zeit
- Üben Sie den Vortrag nochmals!
- Wenn möglich: frei sprechen, Blickkontakt halten
- Präsentieren Sie nur was Sie geübt haben
- Seien Sie ehrlich!

- Bereiten Sie den Vortrag nicht zu früh vor!
- Achten Sie auf Ihren Flüssigkeitshaushalt!
- Üben Sie die Ausprache von (englischen) Vokabeln

- Üben Sie den Vortrag!
- Kontrollien Sie die Zeit
- Üben Sie den Vortrag nochmals!
- Wenn möglich: frei sprechen, Blickkontakt halten
- Präsentieren Sie nur was Sie geübt haben
- Seien Sie ehrlich!

- Bereiten Sie den Vortrag nicht zu früh vor!
- Achten Sie auf Ihren Flüssigkeitshaushalt!
- Üben Sie die Ausprache von (englischen) Vokabeln
- Wenn Sie ins Stottern geraten, atmen Sie tief durch und beginnen Sie den Satz von neuem

- Üben Sie den Vortrag!
- Kontrollien Sie die Zeit
- Üben Sie den Vortrag nochmals!
- Wenn möglich: frei sprechen, Blickkontakt halten
- Präsentieren Sie nur was Sie geübt haben
- Seien Sie ehrlich!

- Bereiten Sie den Vortrag nicht zu früh vor!
- Achten Sie auf Ihren Flüssigkeitshaushalt!
- Üben Sie die Ausprache von (englischen) Vokabeln
- Wenn Sie ins Stottern geraten, atmen Sie tief durch und beginnen Sie den Satz von neuem
- Bereiten Sie sich auf mögliche Fragen vor

# <span id="page-17-0"></span>Tipps & Tricks

# Demo

# <span id="page-18-0"></span>Nachbesprechung Mini-Seminararbeiten Inhalt

- Inhaltlich finde ich die Seminararbeiten etwas dünn gebohrt; oft fehlen die Begründungen für aufgestellten Behauptungen; einige Zuordnungen (im "Who is Who" Block) kann ich nur schwer nachvollziehen:
	- Leslie Lamport ist sowohl theoretischer Informatiker, als auch Experte für verteilte Systeme?
	- Carl Gauß, der Großmeister der Analysis, macht eigentlich Algebra?

# Nachbesprechung Mini-Seminararbeiten Inhalt

- Inhaltlich finde ich die Seminararbeiten etwas dünn gebohrt; oft fehlen die Begründungen für aufgestellten Behauptungen; einige Zuordnungen (im "Who is Who" Block) kann ich nur schwer nachvollziehen:
	- Leslie Lamport ist sowohl theoretischer Informatiker, als auch Experte für verteilte Systeme?
	- Carl Gauß, der Großmeister der Analysis, macht eigentlich Algebra?

#### Form

- Öfter als erwartet stoße ich auf platzverschwendende Inhaltsverzeichnisse, Kopfzeilen, Titelseiten, etc.
- Strukturelemente, wie Sektionsüberschriften, Untersektione, etc. sind kein Ersatz für Inhalt
- Die Grammatik und Rechtschreibung der deutschen bzw. englischen Sprache sollte wohl von allen aufgefrischt werden . . .

#### Zitiertechnik

- Zitate sind teils etwas ungewöhnlich formatiert, wenn auch meist verständlich
- Zumeist gute Recherche, aber oft fehlende Nachweise, sowie eine erschreckende Tendenz den falschen Webseiten zu vertrauen: "Mathematics Genealogy Project" statt Lamports eigene Seite: [http://research.microsoft.com/en-us/um/people/lamport/](http://research.microsoft.com/en-us/um/people/lamport/pubs/pubs.html) [pubs/pubs.html](http://research.microsoft.com/en-us/um/people/lamport/pubs/pubs.html)
- Häufiger Fehler:  $\sqrt{a}$ ...]. [7]"

#### Zitiertechnik

- Zitate sind teils etwas ungewöhnlich formatiert, wenn auch meist verständlich
- Zumeist gute Recherche, aber oft fehlende Nachweise, sowie eine erschreckende Tendenz den falschen Webseiten zu vertrauen: "Mathematics Genealogy Project" statt Lamports eigene Seite: [http://research.microsoft.com/en-us/um/people/lamport/](http://research.microsoft.com/en-us/um/people/lamport/pubs/pubs.html) [pubs/pubs.html](http://research.microsoft.com/en-us/um/people/lamport/pubs/pubs.html)
- Häufiger Fehler:  $\sqrt{1}$ ...]. [7]"

LATEX

- \newline hat im Quellcode nichts verloren
- Ich hoffe Sie programmieren strukturierter . . .

# Nachbesprechung Reviews

#### Requirements

• die Abgaberichtlinien waren präzise, also war ich überrascht wie viele Möglichkeiten es gibt seinen Nachnamen zu schreiben, . . .

# Nachbesprechung Reviews

#### Requirements

• die Abgaberichtlinien waren präzise, also war ich überrascht wie viele Möglichkeiten es gibt seinen Nachnamen zu schreiben, . . .

#### Ausführlichkeit & Ausgewogenheit

- Es ist besser vom Allgemeinen zum Detail vorzugehen: Typos werden am Schluß behandelt
- Es ist auffallend, dass es Ihnen leichter fällt zu kritisieren, als zu kreieren und ich würde mir mehr selbstreferentielle Kritik wünschen.
- Ansonsten: gut bis sehr gut

# Vielen Dank für Ihre Aufmerksamkeit!